## **Employee Profile Overview - Video**

**Description:** In this topic, the user will learn how to log in to the DCI system, navigate their profile, and manage their security settings.

**Role Required:** Employee (base user)

## **Permission Required:** N/A

Click the video below to launch the video player in a new tab.

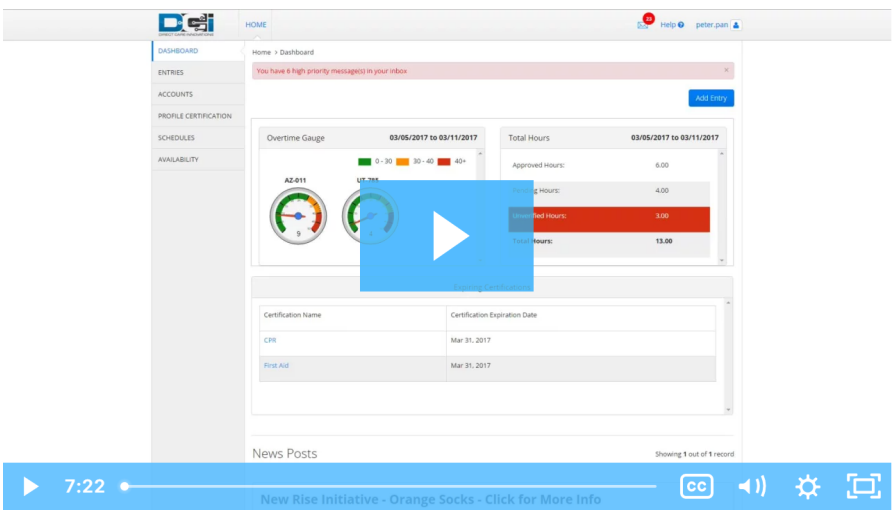

## Related articles

- [Authorizations Overview](https://dciconfluenceprod.dcisoftware.com/display/DCI/Authorizations+-+Overview)
- [Logging into the Web Portal](https://dciconfluenceprod.dcisoftware.com/display/DCI/Logging+into+the+Web+Portal)
- [Change Password](https://dciconfluenceprod.dcisoftware.com/display/DCI/Change+Password)
- [Authentication Guide](https://dciconfluenceprod.dcisoftware.com/display/DCI/Authentication+Guide)
- [Password Reset](https://dciconfluenceprod.dcisoftware.com/display/DCI/Password+Reset)